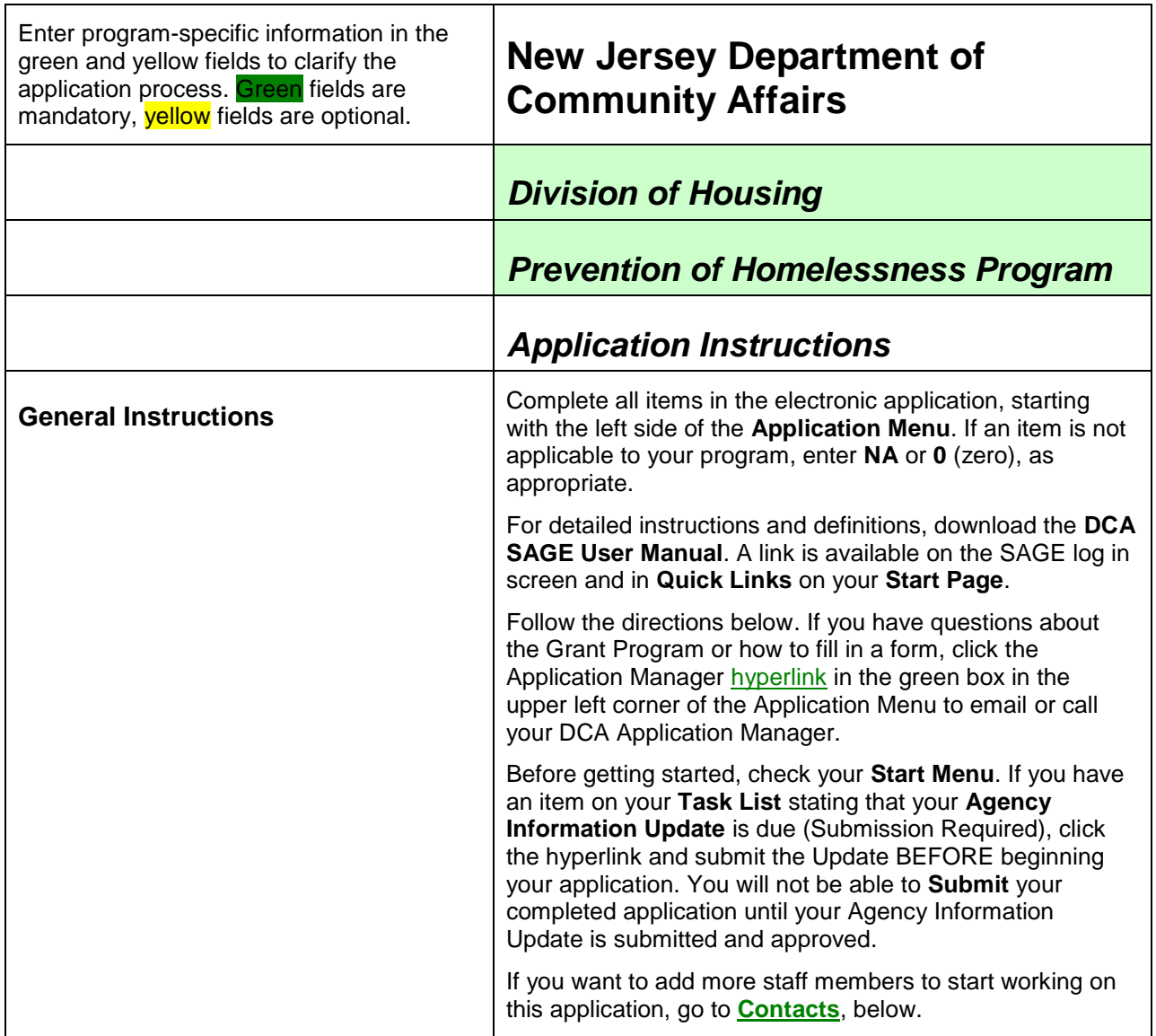

 $\Gamma$ 

٦

<span id="page-1-0"></span>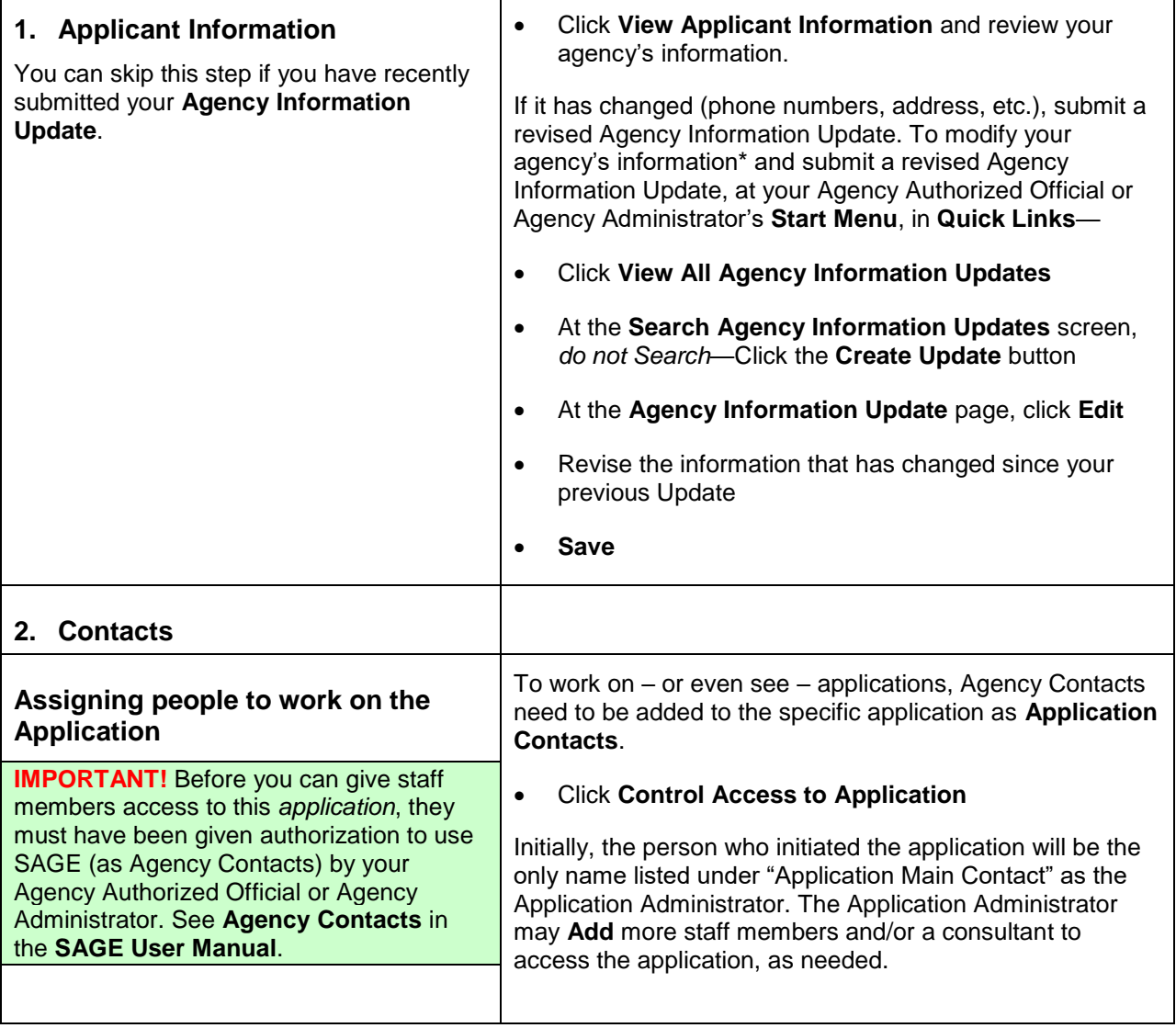

Τ

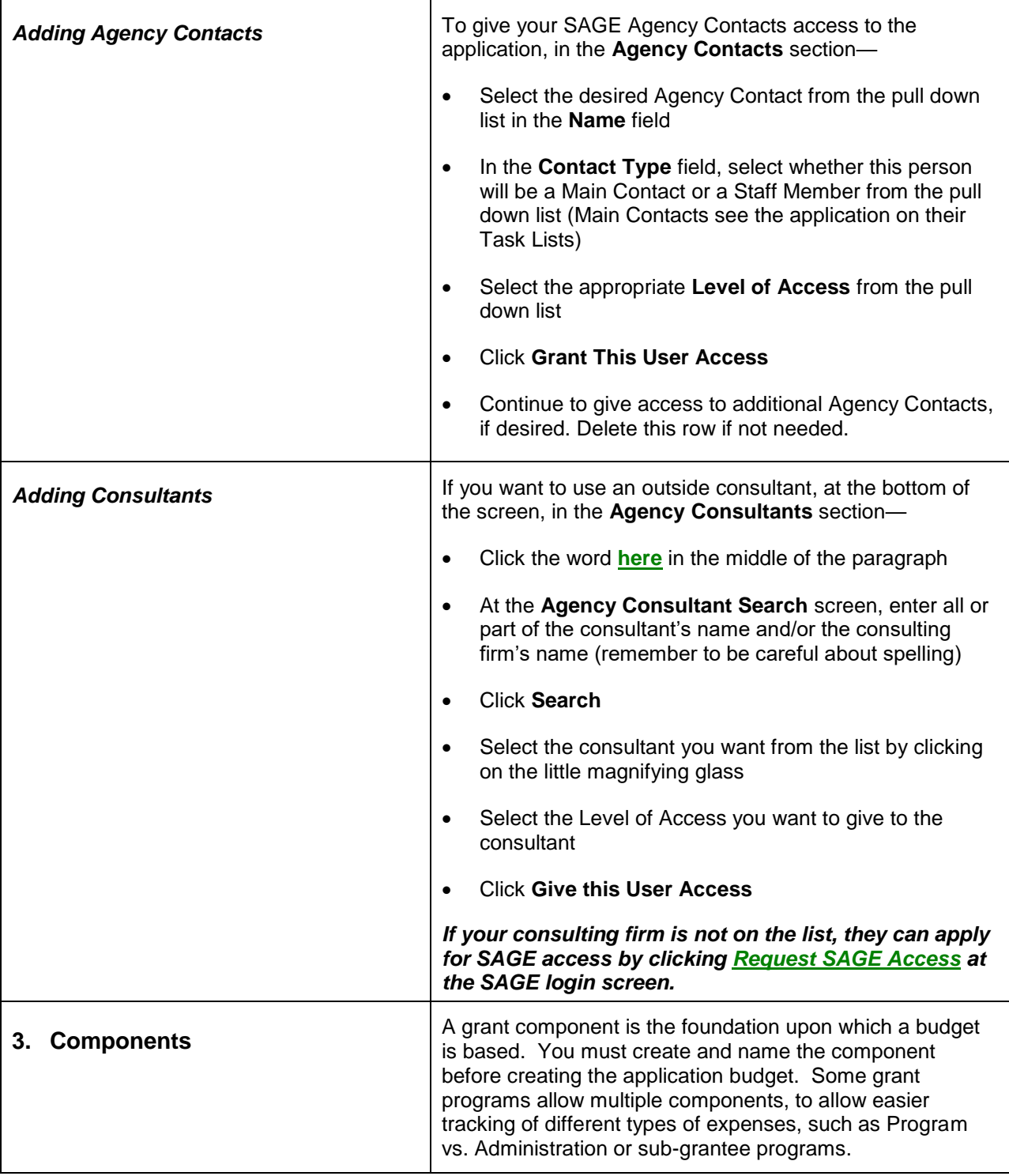

 $\overline{\phantom{a}}$ 

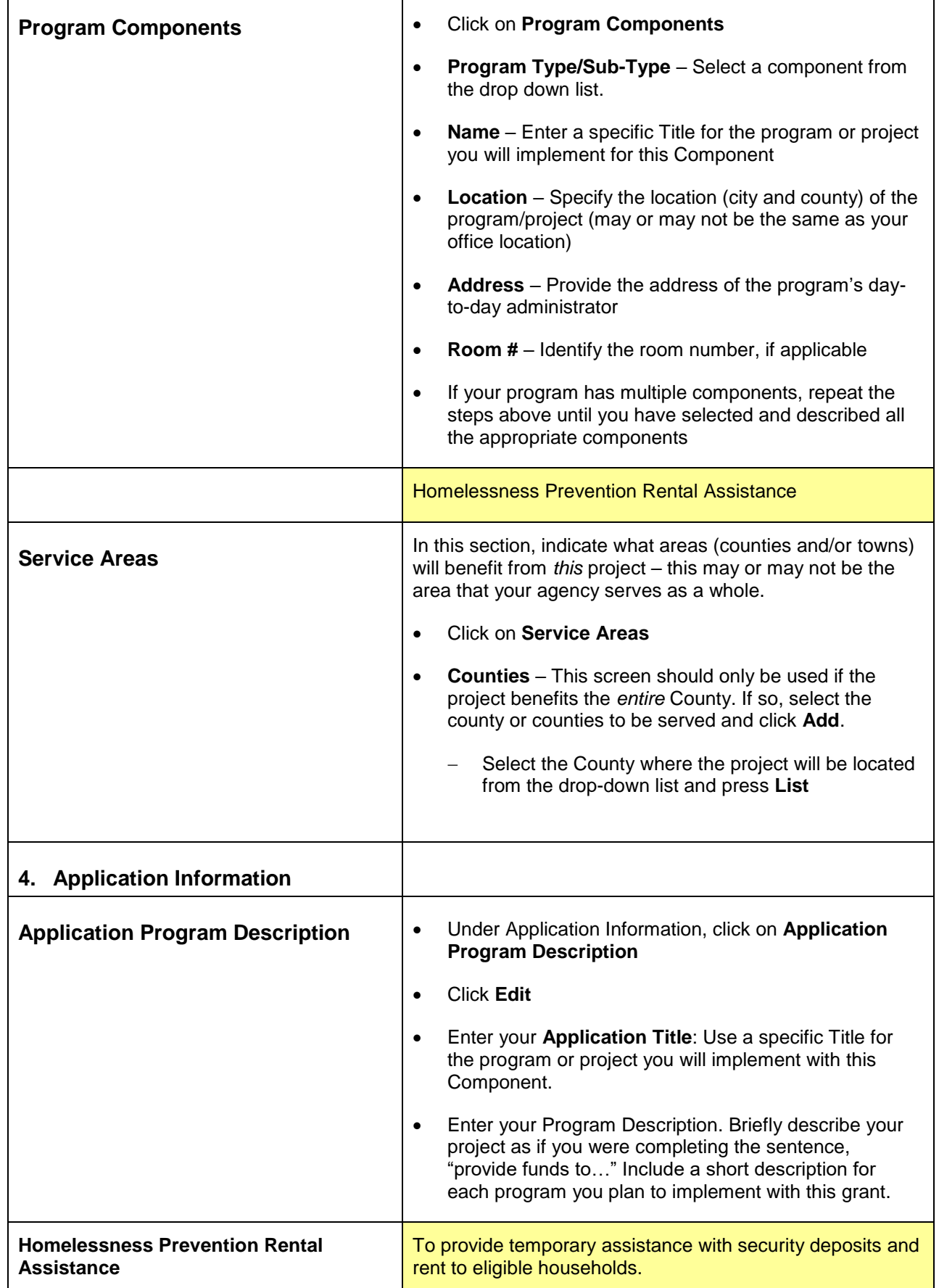

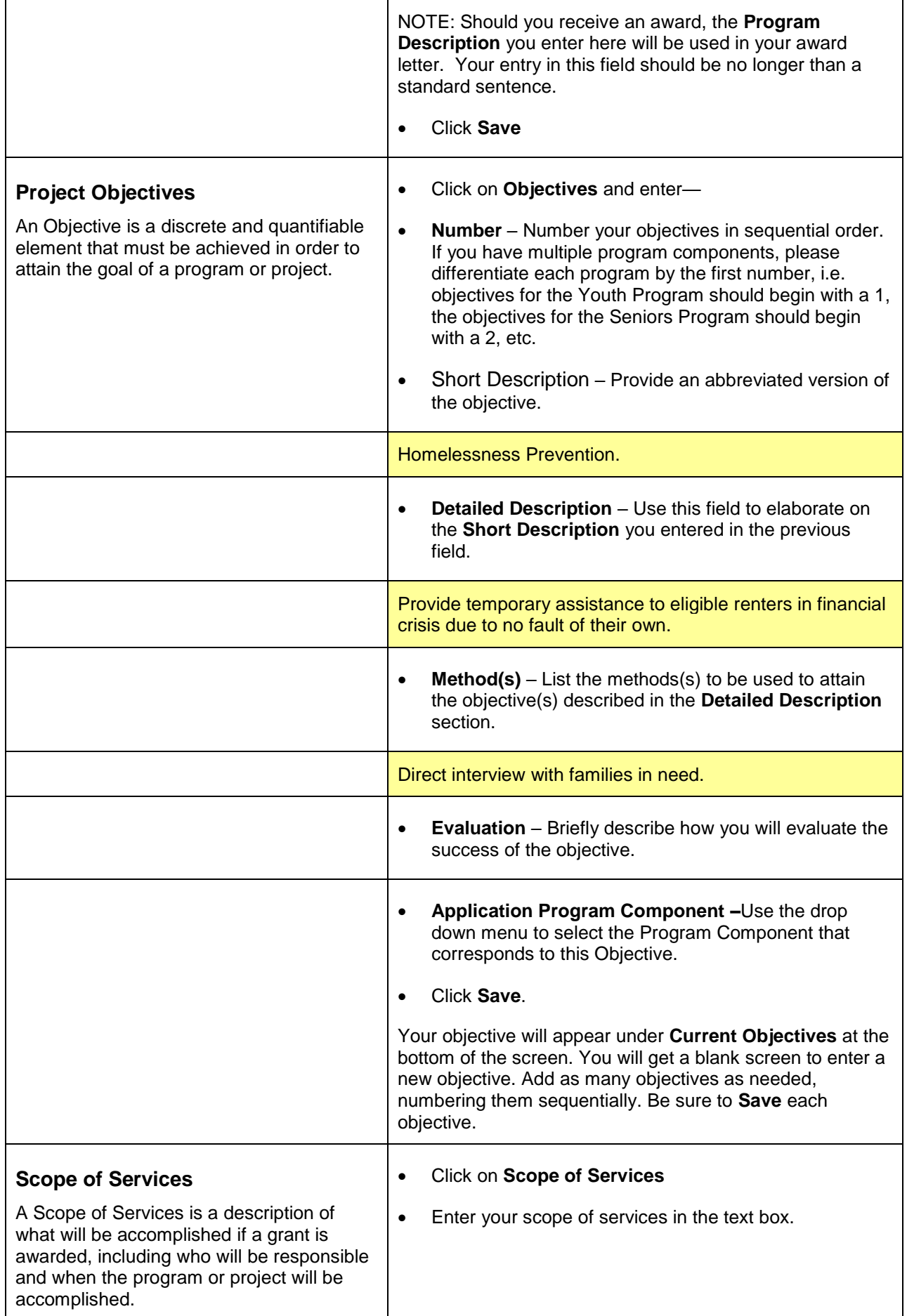

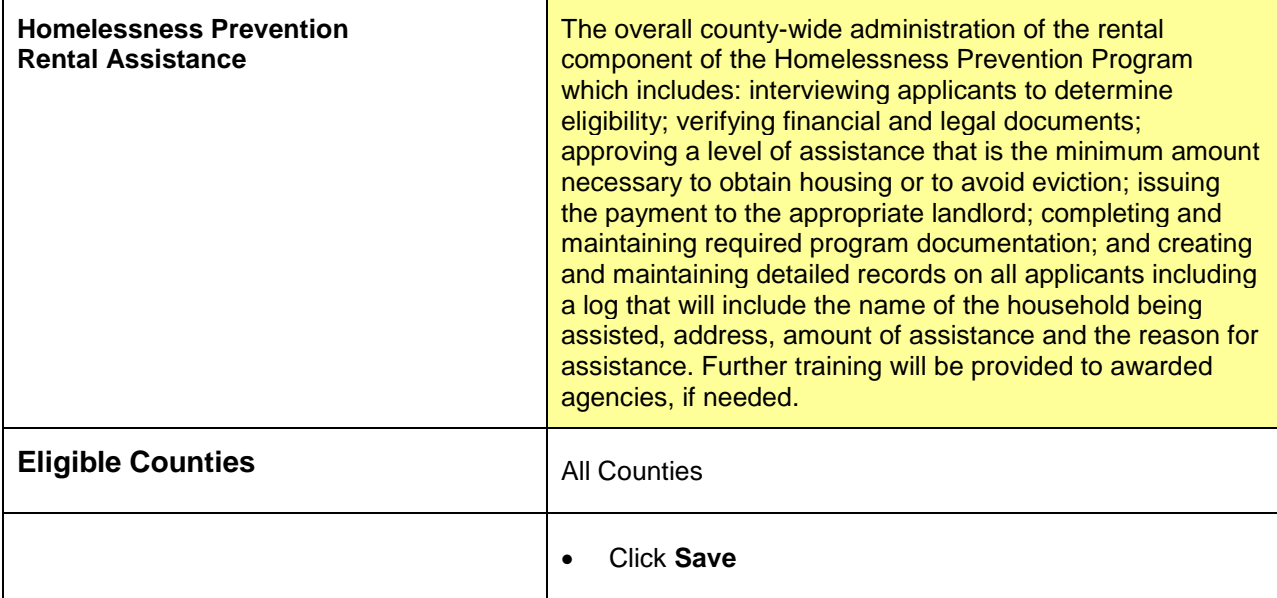

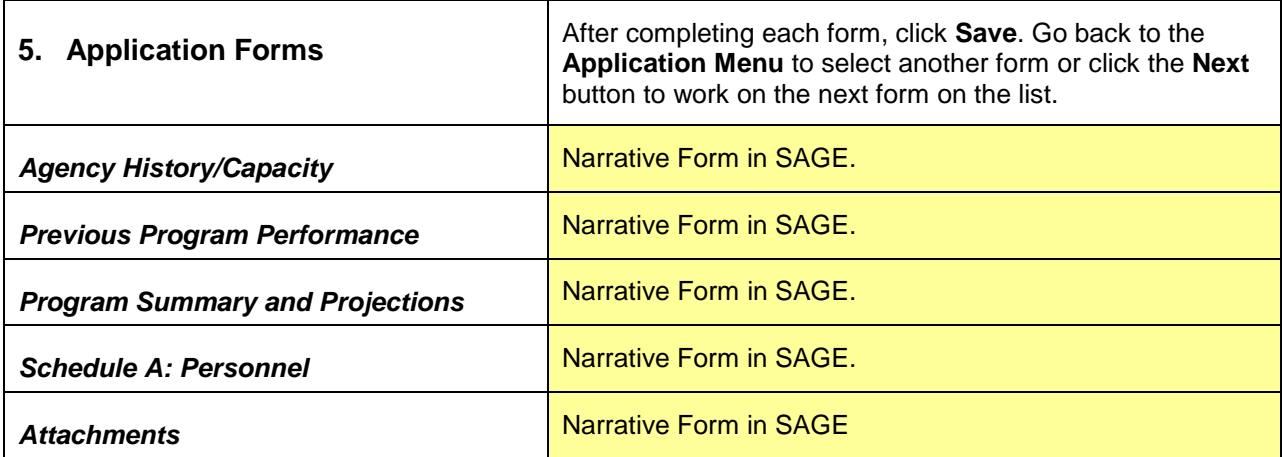

 $\Gamma$ 

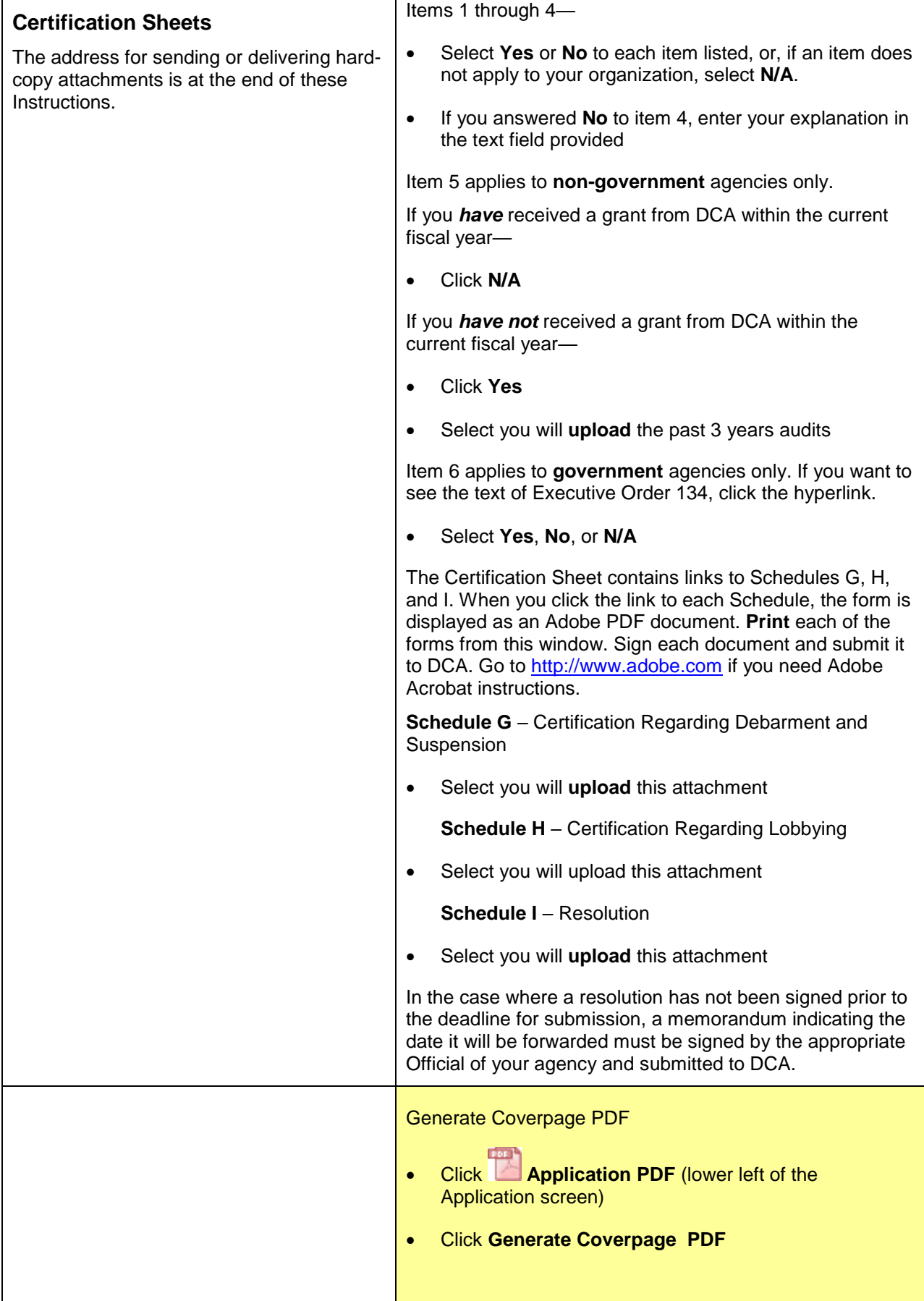

Τ

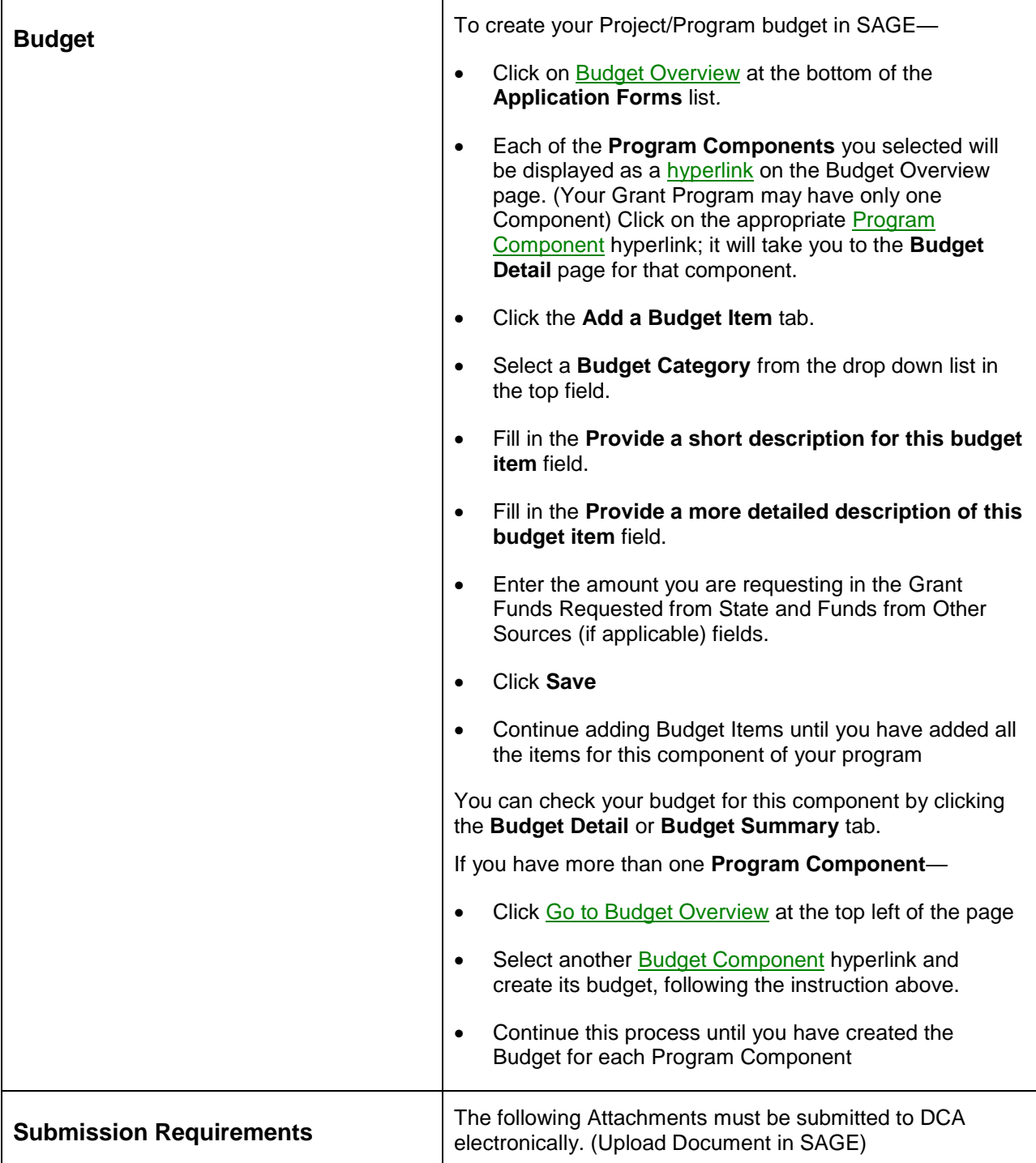

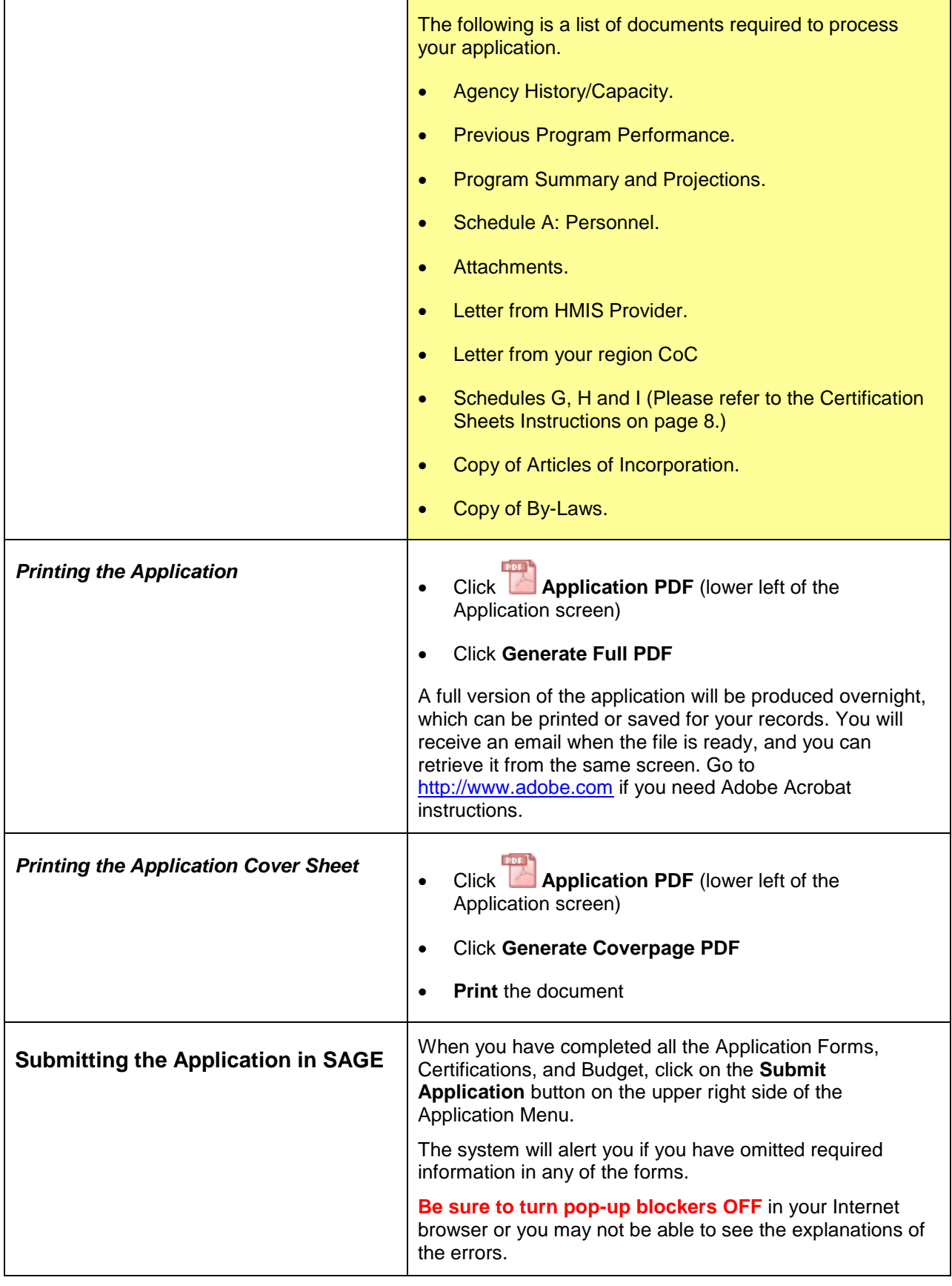

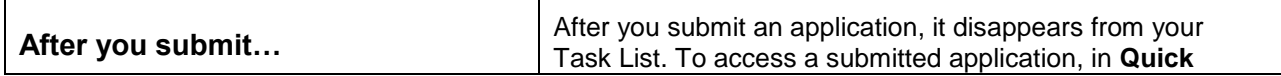

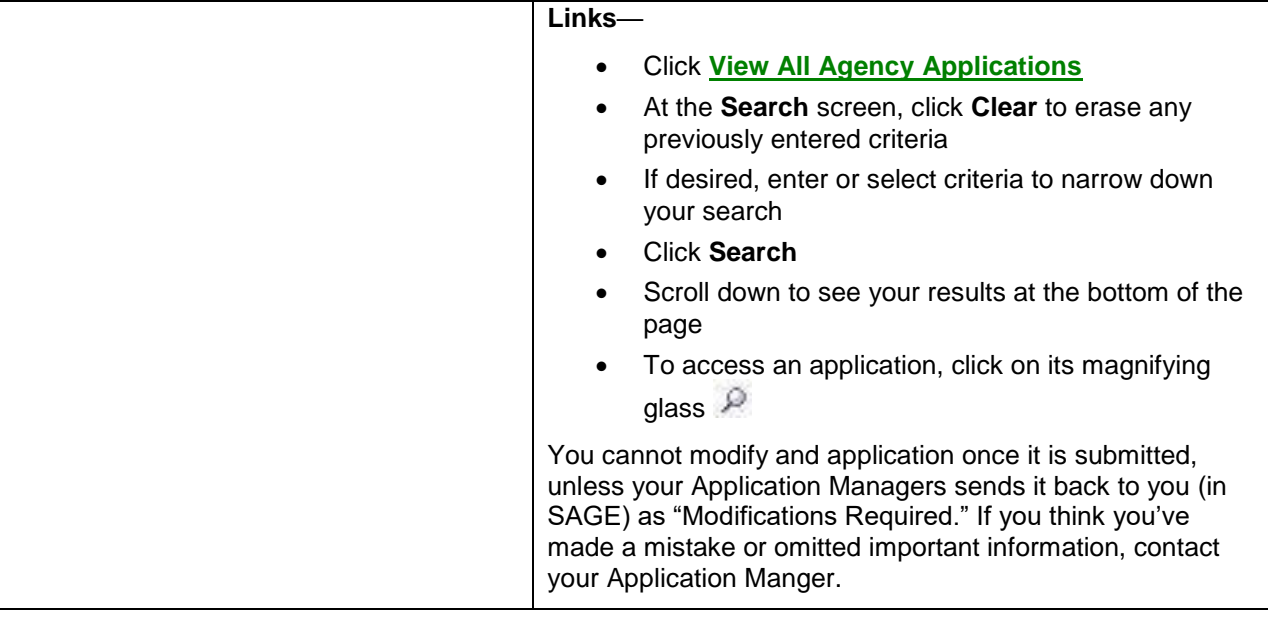